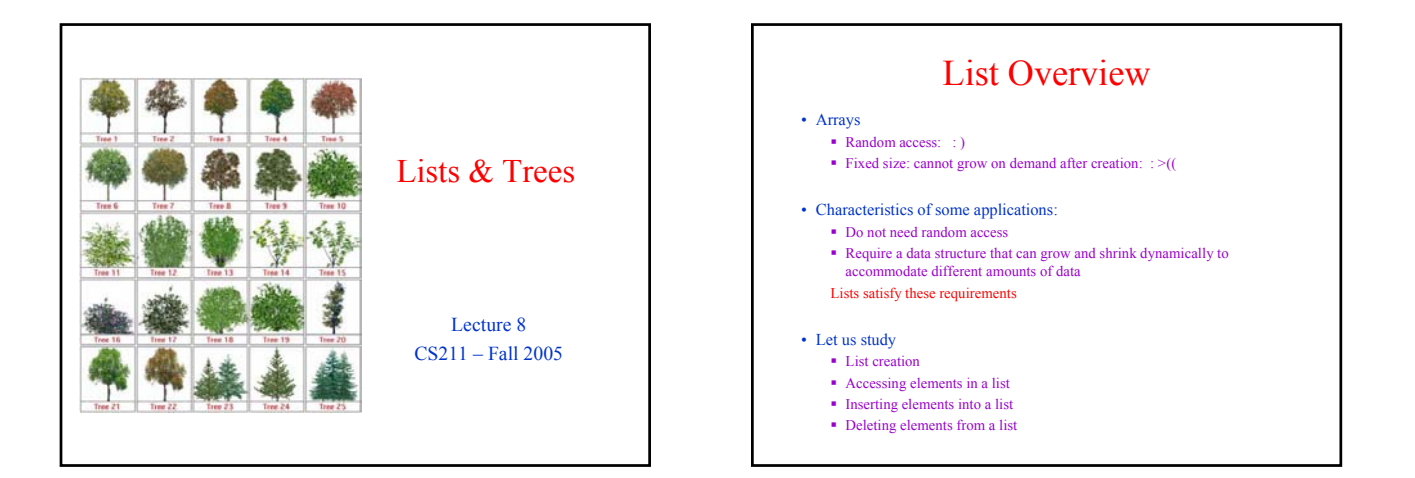

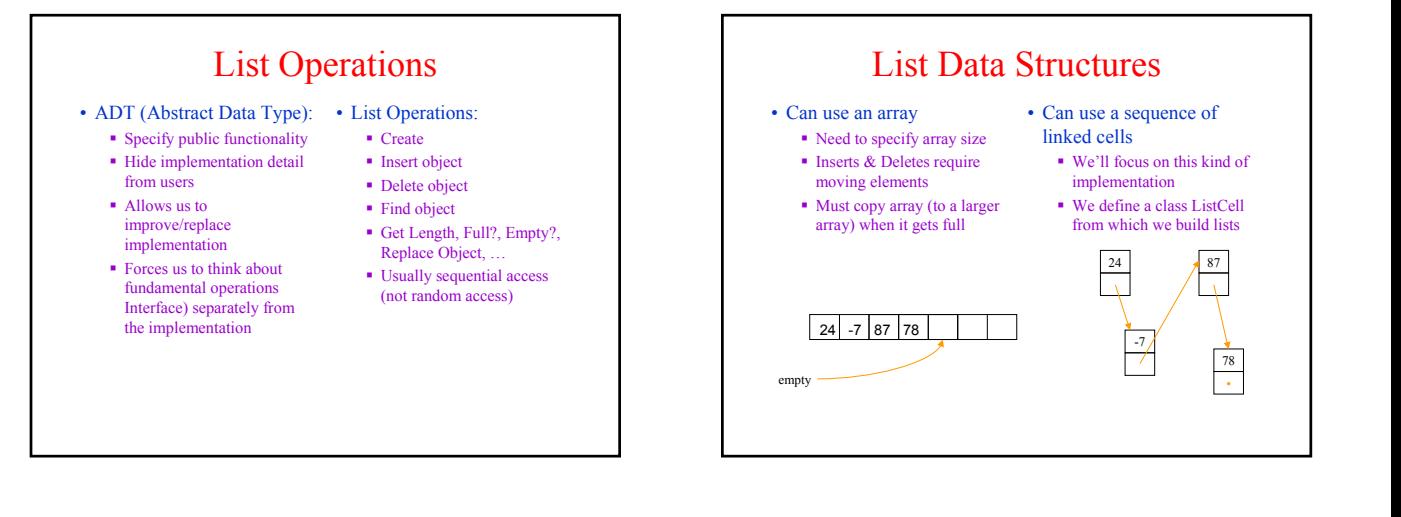

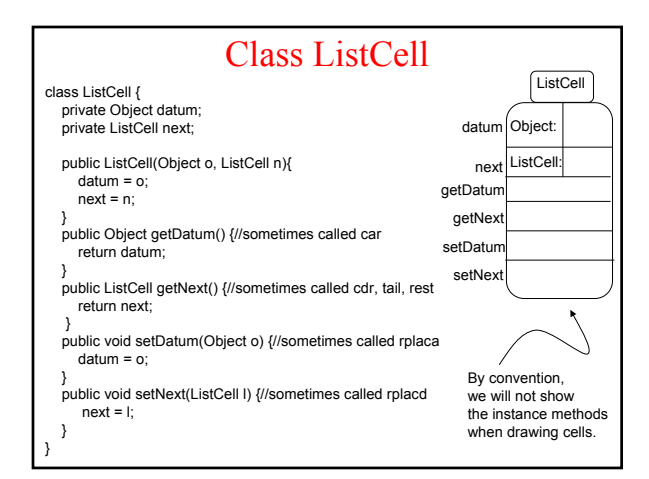

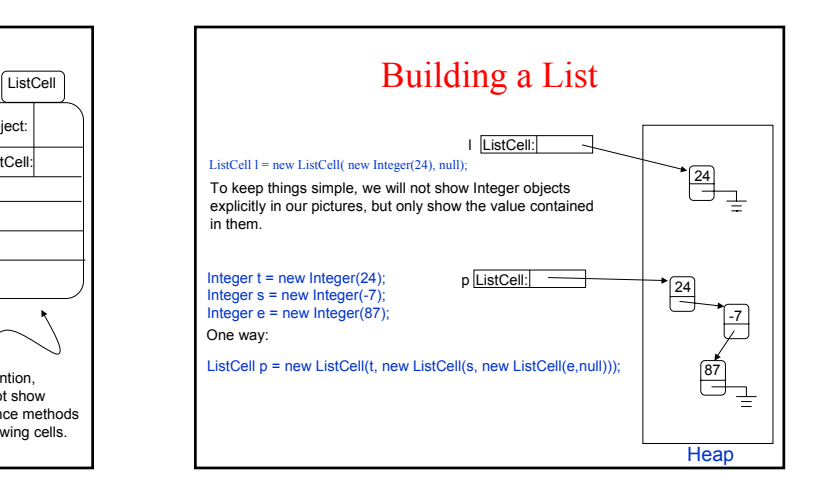

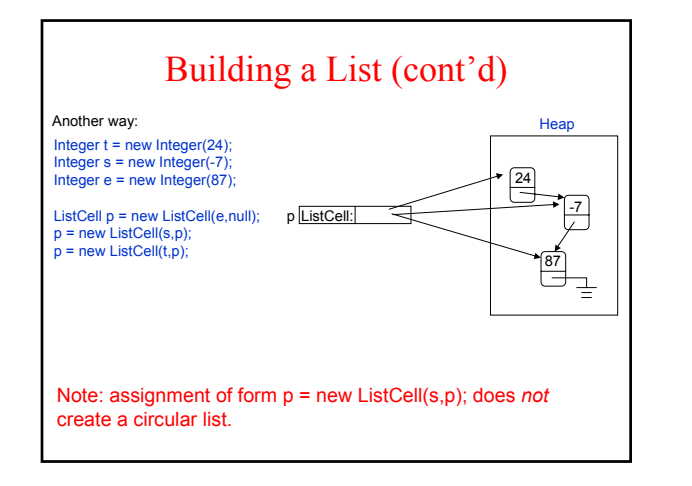

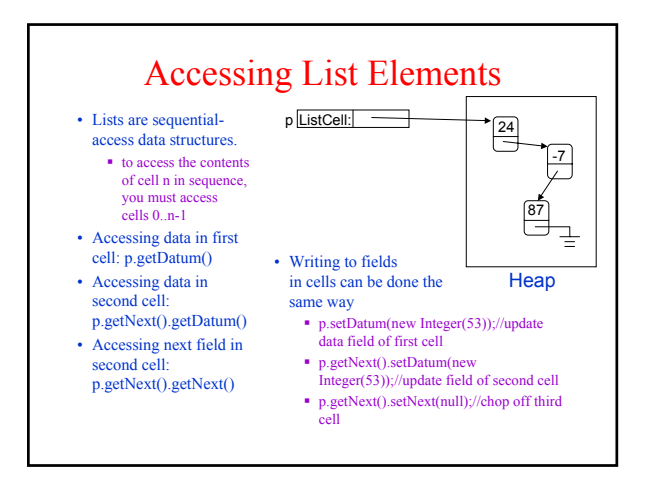

#### Access Example: Linear Search //scan list looking for object o and return true if found public static boolean search(Object x, ListCell l) { for (ListCell current = l; current != null; current = current.getNext()) if (current.getDatum().equals(x)) return true; return false; } ….. ListCell p = new ListCell("hello", new ListCell("dolly", new ListCell("polly", null))); search("dolly", p); //returns true search("molly", p); //returns false search("dolly", null); //returns false …. //Here is another version. Why does this work? Draw stack picture to understand. public static boolean search(Object x, ListCell l) { for (; l != null; l =l.getNext()) if (l.getDatum().equals(x)) return true; return false; }

## Recursion on Lists

- Recursion can be done on lists
	- Similar to recursion on integers
- Almost always
	- **Base case: empty list**
	- Recursive case: Assume you can solve problem on (smaller) list obtained by eliminating first cell…
- Many list problems can be solved very simply by using this idea.
	- Some problems though are easier to solve iteratively.

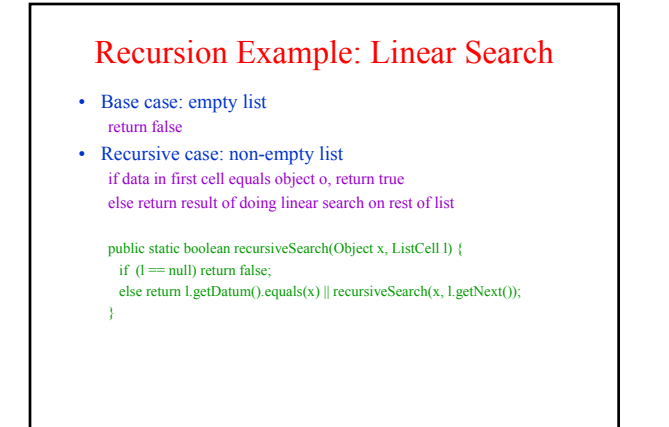

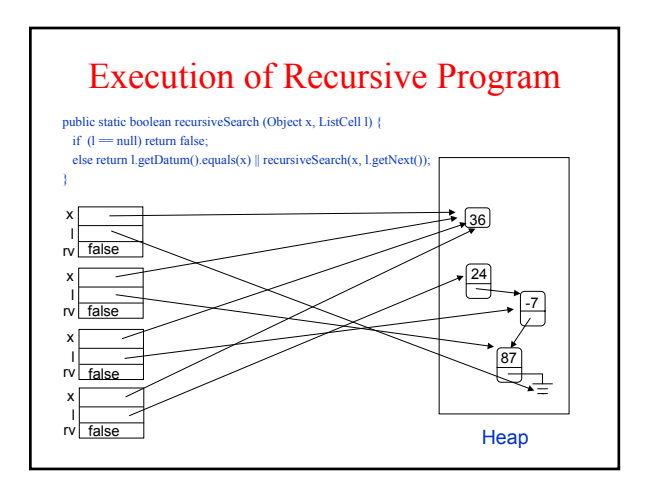

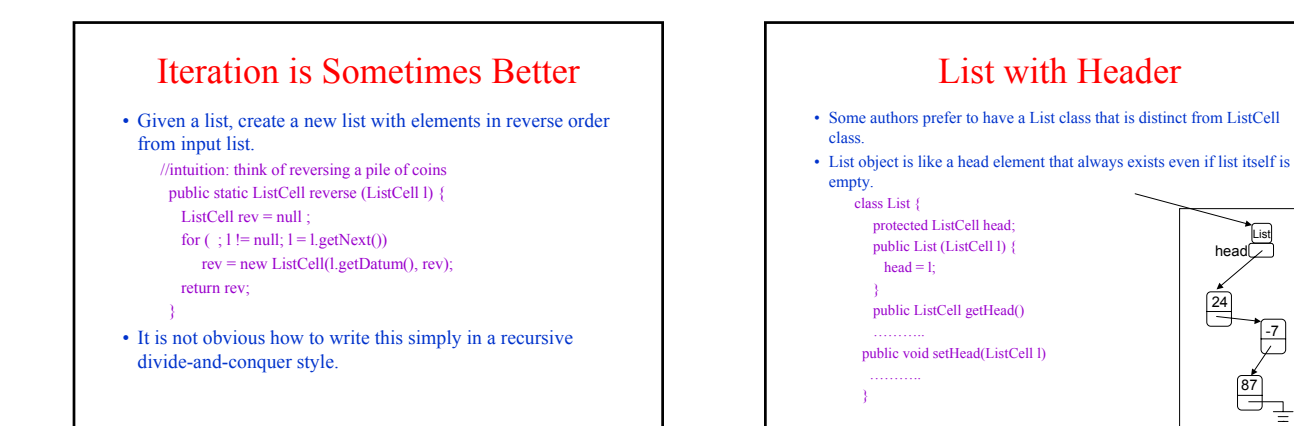

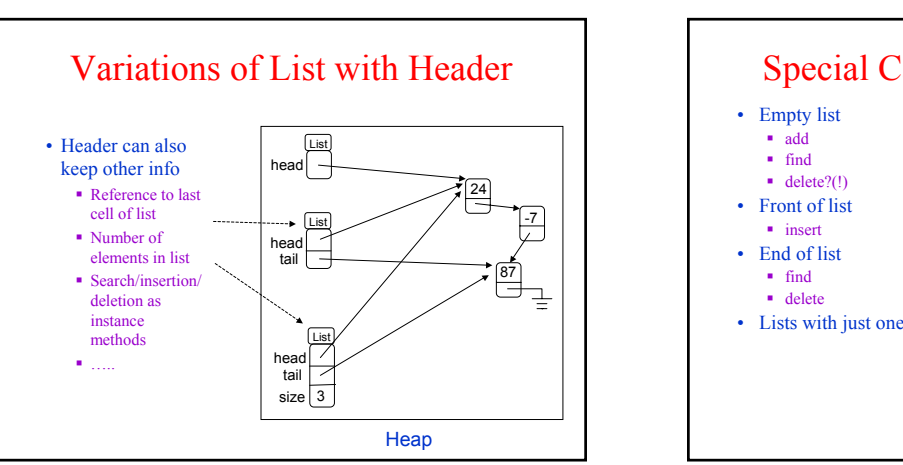

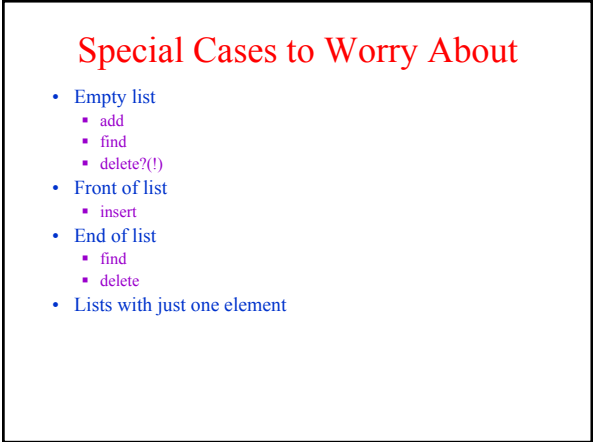

Heap

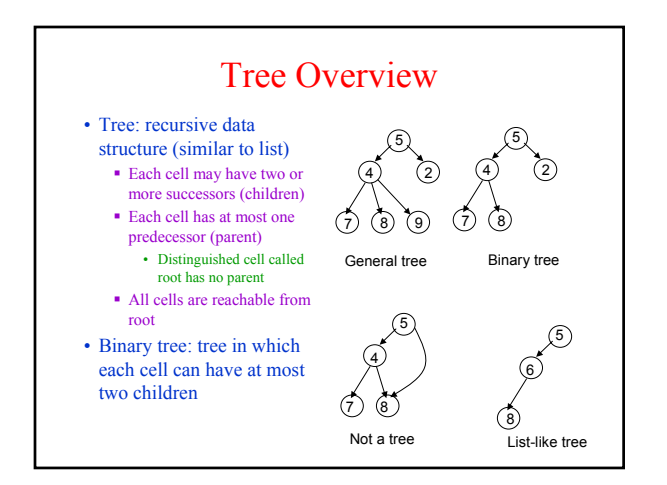

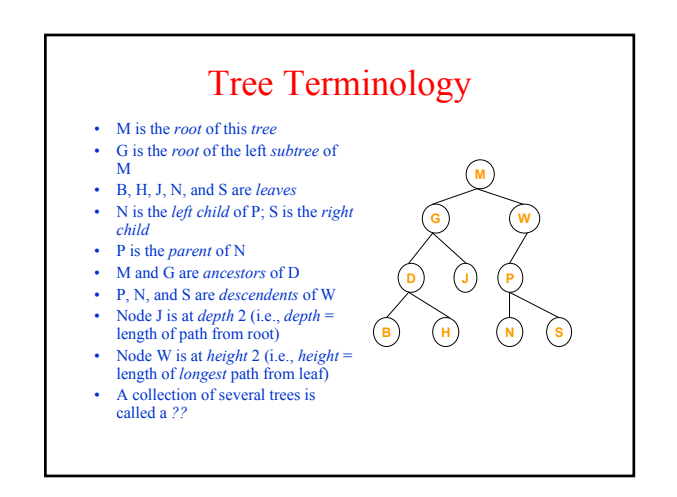

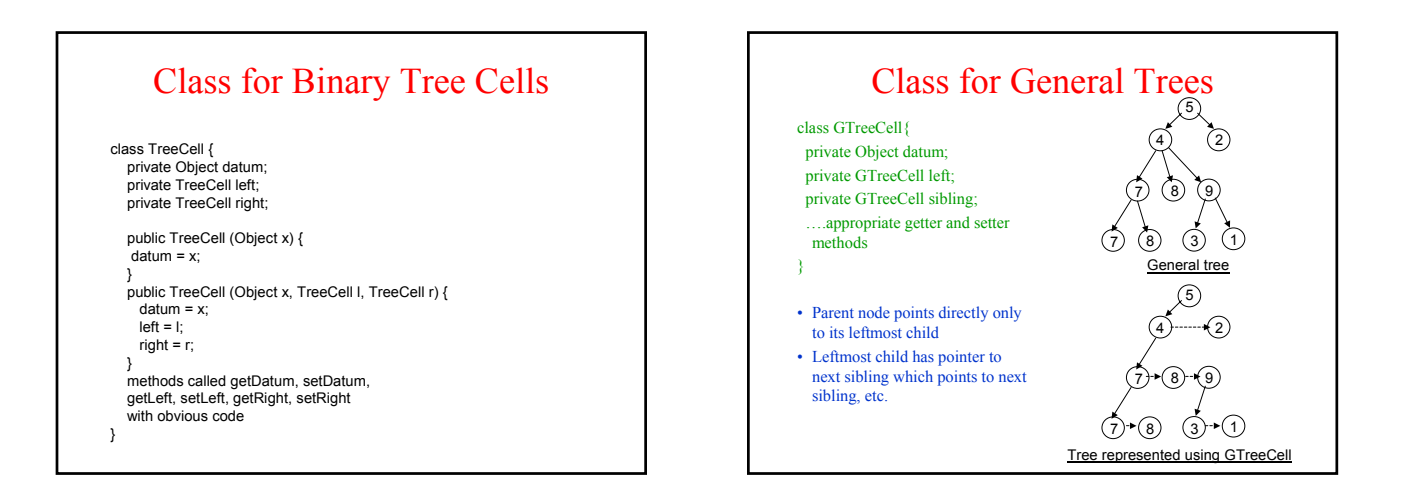

## Applications of Trees

- Most languages (natural and computer) have a recursive, hierarchical structure
- This structure is implicit in ordinary textual representation
- Recursive structure can be made explicit by representing sentences in the language as trees: *Abstract Syntax Trees* (ASTs)
- ASTs are easier to optimize, generate code from, etc. than textual representation
- Converting textual representations to AST: job of parser!

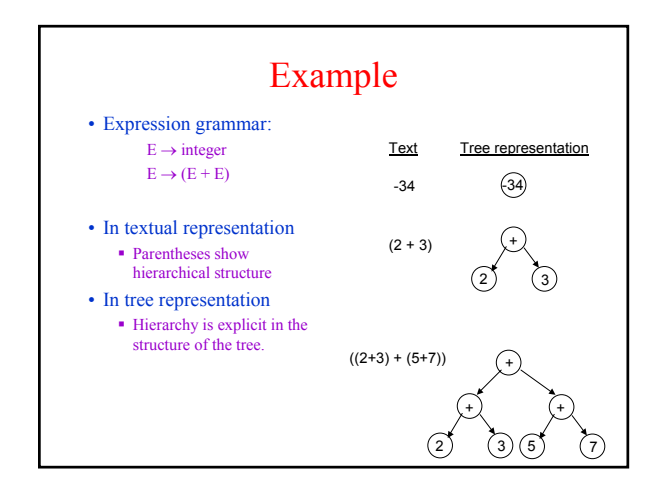

### Recursion on trees

- Recursive methods can be written to operate on trees in the obvious way
- In most problems
	- Base case: empty tree
		- Sometimes base case is leaf node
	- Recursive case: solve problem on left and right subtrees then put solutions together to compute solution for full tree

### Example: Delete from a List

- Delete first occurrence of object x from list l
	- Recursive delete
	- Iterative delete
- Intuitive idea of recursive code If list l is empty, return null
	- If first element of l is x, return rest of list l
	- Otherwise, return list consisting of
		- First element of l, and
		- List that results from deleting x from rest of list l

# Recursive Code for Delete

public static ListCell deleteRecursive (Object x, ListCell l) { // If list is empty, nothing to do if  $(I == null)$  return null; // Otherwise check first element of list else if (l.getDatum().equals(x)) return l.getNext(); // Otherwise delete x from rest of list and update next field of l else {l.setNext(deleteRecursive(x, l.getNext())); return l; } } }

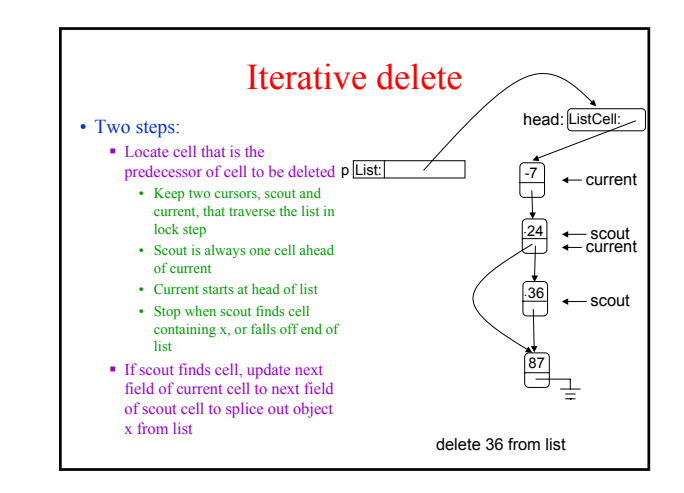

#### Iterative Code for Delete public void delete (Object x) { // Empty list? if (head == null) return; // Is first element equal to x; if so splice first cell out if (head.getDatum().equals(x)) { head = head.getNext(); return; // Walk down list; at end of loop, scout will point to first cell containing x, if any ListCell current = head; ListCell scout = head.getNext(); while ((scout != null) && ! scout.getDatum().equals(x)) {  $current = scout$ ; scout = scout.getNext(); } if (scout != null) // Found occurrence of x current.setNext(scout.getNext()); // Splice out cell containing o }

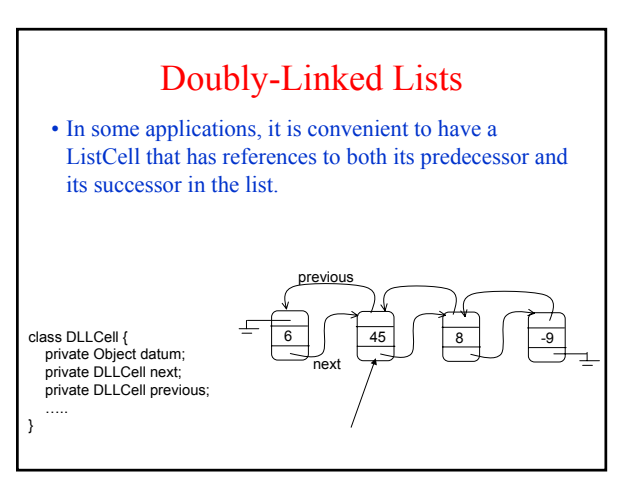

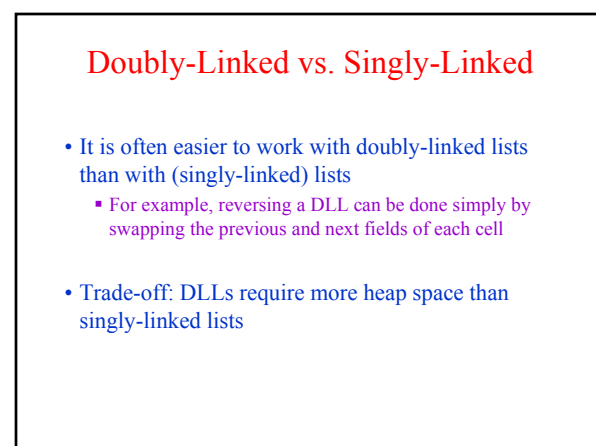

# Fancy Lists

- 2-D lists:
	- References to cells left, right, up, down
- $\bullet$  3-D lists, ...
- Rings, pipes, torus lists
- Lists of lists (nested lists)
	- ((This is a sentence.) (This is a sentence, too.) (This is another sentence.) …)

### List Summary

- Lists are sequences of ListCell elements
	- **Recursive data structure**
	- Grow and shrink on demand
	- Not random-access but sequential access data structures
- List operations
	- Create a list
	- Access a list and update data
	- Change structure of list by inserting/deleting cells
		- Cursors
- Recursion makes perfect
- sense on lists. Usually **Base case: empty list**
- Recursive case: non-empty
- list • Subspecies of lists
- **Exercise List with header** 
	- Doubly-linked lists

# Tree Summary

- A *tree* is a recursive data structure built from TreeCell elements
	- Special case: binary tree
- Binary tree cells have both a left and a right "successor" Called children rather than successors
	- Similarly, parent rather than predecessor
	- Generalization of parent and child to ancestors and descendants
- Trees are useful for exposing the recursive structure of natural language programs and computer programs

### LISP

- List languages first developed for AI
- LISP: List Processing Language
	- Developed in 50-60's by John McCarthy, et al.
- Lists and list processing are a fundamental part of LISP language
	- Lists are primitive data type
	- Functions operate directly on lists
	- Program itself expressed as list of lists
- "car": contents address register (getDatum())
- "cdr": contents decrement register (getNext())
- "caddr" =  $(car (cdr (cdr list)))$  = object in 3rd element